, tushu007.com

## <<AutoCAD2010 >>

<<AutoCAD2010 >>

- 13 ISBN 9787111315568
- 10 ISBN 7111315561

出版时间:2011-1

页数:229

PDF

更多资源请访问:http://www.tushu007.com

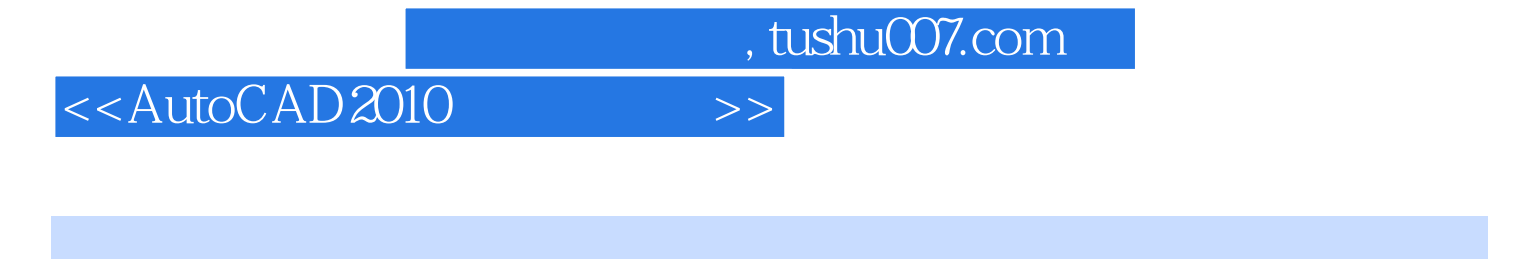

 $\text{AutoCAD2010}$  )  $2010$ 

, tushu007.com

## <<AutoCAD2010 >>

AutoCAD2010

AutoCAD2010 AutoCAD2010 AutoCAD2010 CUI

AutoCAD2010

三、显示约束 ……第十六章 应用程序第十七章 实用工具参考文献

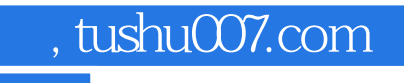

## <<AutoCAD2010 >>

本站所提供下载的PDF图书仅提供预览和简介,请支持正版图书。

更多资源请访问:http://www.tushu007.com